## SAP ABAP table CRMXIF DC\_RESIDVL\_D\_PI {IF Material-Residual Values-Parameter data( plugin)}

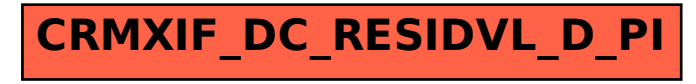